*原创文章,转载请注明出处。* 

更多实用资料请登录方正智芯官网:[www.founderchip.com](https://www.founderchip.com/)

作者:北岛李工

前面的文章我们介绍了西门子SCL编程的变量和表达式,今天这篇文章,我们来介绍下SCL 的语句与结构。

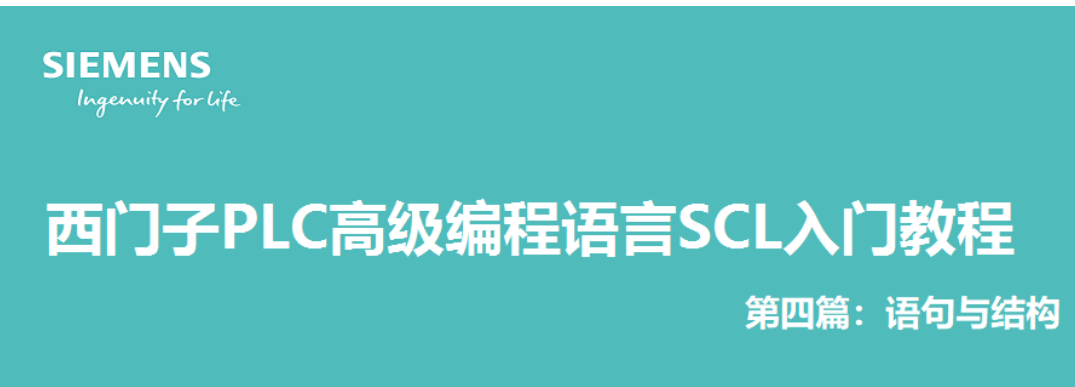

https://www.founderchip.com

语句在计算机科学中被称为"Satement"。它是一条能被执行的代码,其作用是向计算 机/PLC系统发出操作指令,要求执行相应的操作。语句经过编译后会产生若干条机器指 令。

在很多高级语言中,代码必须提供某种符号来表示一条语句,以便编译器能能识别并编译。 比如, C语言的每一条语句末尾都要加英文分号(;), 而VB则以回车换行符来表示一条语 句;西门子SCL的语法源自PASCAL,其每条语句的末尾也要加英文分号(;)。 语句有简单与复杂之分。

## 1-简单语句

简单语句用来组成顺序结构,即自上而下的顺序代码。 赋值语句属于简单语句。

例如下面的代码, 将形参E\_START和E\_STOP赋值给临时变量。

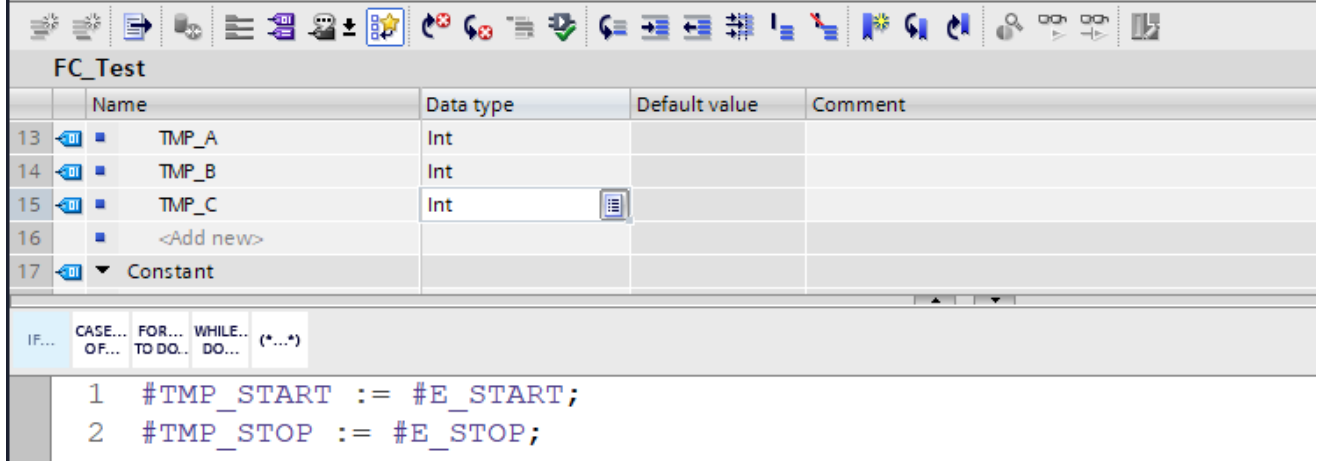

图片中的":="符号表示赋值;

赋值语句的右边也可以是表达式,例如下面的代码:

```
4 #TMP B := #TMP A * 3;
5 #TMP C := #TMP A + #TMP B;
6
```
第一条语句将TMP\_A乘以3,然后赋值给TMP\_B; 第二条语句将TMP A与TMP B相加, 然后赋值给TMP C;

```
2-复杂语句
```
复杂语句可以构成选择结构或循环结构。

1、选择结构

选择结构用来根据某些条件来选择性的执行代码。 选择结构包括IF语句和CASE语句。

1.1 IF语句

IF语句用来判断某种条件是否满足。如果满足的话,则执行其内部的代码。

比如下面的图片代码:

```
7 \overline{ \overline{1}F #E CODE = 1 THEN
       // Statement section IF
 \mathsf{R}-9
         #TMP A := 1;
10#TMP B := 2;
11 | END IF;
12
```
如果E CODE的值为1, 则将TMP A赋值为1; TMP B赋值为2;

上述代码中,如果E CODE的值不等于1,则不执行其内部的语句;程序会跳转到END\_IF之 后的语句继续执行;

如果希望在E CODE的值不等于1的情况下,执行某些语句,可以使用ELSE关键词,如下

```
图:
 \Omega7 \Box \text{IF} #E CODE = 1 THEN
        // Statement section IF
 8
 -9
         #TMP A := 1;
       #TMP B := 2;
10<sup>1</sup>11 ELSE
12<sup>1</sup>#TMP A := 100;
13<sup>7</sup>#TMP B := 200;
14 END IF;
15
```
上图中, 如果E CODE的值等于1, 则将TMP A赋值为1, TMP B赋值为2; 否则的话, 将 TMP A赋值为100, TMP B赋值为200;

IF语句的内部还可以嵌套IF语句,比如下面的代码:

```
7 \overline{ IF #E CODE = 1 THEN
 8
       // Statement section IF
Q#TMP A := 1;
      \text{\#TMP} B := 2;
10<sup>-1</sup>//another IF statment
1112 \n\oplusIF #E CONDITION=100 THEN
            // Statement section IF
13<sup>1</sup>14#TMP C:=100;15END IF;
16
17 ELSE
        #TMP A := 100;
18
19
        #TMP B := 200;
20 END IF;
```
如果E CODE的值等于1, 则将TMP A赋值为1, TMP B赋值为2; 在这个条件下, 如果 E\_CONDTION的值等于100,则将TMP\_C赋值为100;

如果要判断的分枝比较多,比如, E CODE的值等于1、2、3、4等要执行不同的代码, 则 可以使用CASE语句;

1.2 CASE语句

CASE语句用来完成多分枝的选择判断,比如下面的代码:

```
22 ⊟CASE #E CODE OF
       1: // Statement section case 1
23
             #TMP A := 1;
24
25<sup>1</sup>#TMP B := 2;
        2..4: // Statement section case 2 to 4
26<sup>1</sup>#TMP A:=10;
27
28#TMP B := 20;
29
        5:#TMP A := 100;
30
             #TMP B := 200:
31ELSE // Statement section ELSE
32<sup>2</sup>#TMP A:=30;
33
             #TMP B := 40;34
35 END CASE;
36
```
当E CODE的值等于1时, 将TMP A赋值为1, TMP B赋值为2;

当E CODE的值等于2或者3或者4时,将TMP A赋值为10, TMP B赋值为20; 当E\_CODE的值等于5时,将TMP\_A赋值为100,TMP\_B赋值为200; 其它情况下,将TMP\_A赋值为30, TMP\_B赋值为40;

2、循环结构

循环结构可以在某种条件下反复执行某段代码,包括FOR语句、WHILE语句和REPEAT语 句。

2.1 FOR语句

FOR语句用于以次数确定的方式来执行某段代码。比如下面的图片:

```
37\BoxFOR #TMP COUNTER := 1 TO 1000 DO
     // www.founderchip.com
38// increase TMP C 1000 times
39
     \text{\#TMP} C:=#TMP C+1;
40<sup>-1</sup>41 | END FOR;
42
```
该代码使用TMP COUNTER作为计数变量, 其起始值被赋值为1, 每执行一次语句 TMP C:=TMP C+1, TMP COUNTER的值自动加1, 直到其值大于1000跳出循环; 在FOR语句中,可以通过关键词BY修改计数器的步值,即计数器每次自动增加多少。 例如下面的代码:

```
43 \equiv FOR #TMP COUNTER := 1 TO 1000 BY 2 DO
      // Statement section FOR
44
       // www.founderchip.com
4.5
46// increase TMP C 1000 times
47 \mid#TMP C := #TMP C + 1;
48 END FOR;
```
该代码将TMP COUNTER的起始值赋值为1, 每执行一次语句TMP C:=TMP C+1,

TMP COUNTER的值自动加2, 直到其值大于1000跳出循环;

步值可以为负数,表示每执行一次循环,循环计数器减去相应的数值。

例如下面的代码:

```
50 \equivFOR #TMP COUNTER := 1000 TO 1 BY -2 DO
        // Statement section FOR
5152<sub>1</sub>// www.founderchip.com
53<sup>1</sup>#TMP C := #TMP C + 1;
54 END FOR;
55
```
循环计数器TMP COUNTER的值从1000开始, 每执行一次循环, 其值减2; 直到小于1跳出 循环。

2.2 WHILE语句

WHILE语句适用于次数不确定的循环。

比如下面的代码:

```
56 FWHILE #E CONDITION=1 DO
    // Statement section WHILE
57
58#TMP C := #TMP C + 1;
59 END WHILE;
60
```
只要E\_CONDITON的值等于1,将无限次循环执行句: TMP C:=TMP C+1; 如果我们真的将这段代码下载到CPU中执行,可能会产生很糟糕的结果。 因为一旦E\_CONDITON=1的条件始终都被满足, CPU将陷入死循环。 为了避免进入死循环,要确保E\_CONDITON在某些情况下不会等于1。

另外,为了在某种情况下能退出循环,可以使用EXIT语句;

EXIT语句可以立即退出当前的循环,比如下面的代码:

```
56 HWHILE #E CONDITION=1 DO
57
      // Statement section WHILE
58
      // www.founderchip.com
59
      #TMP C := #TMP C + 1;
      IF #TMP C=32767 THEN
60 白
           // Statement section IF
61
62.
           EXIT:
63 |
       END IF;
64 END WHILE;
65
```
当TMP\_C达到最大值32767时,退出WHILE循环。

## 2.3 REPEAT语句

REPEAT 语句用来重复执行某段代码直到满足某种条件退出循环。

例如下面的代码:

```
66 FREPEAT
67<sup>1</sup>// Statement section REPEAT
68
       // www.founderchip.com
69#TMP C := #TMP C + 1;
70 | UNTIL #TMP C=3000 END REPEAT;
71
```
重复执行TMP\_C:=TMP\_C+1直到TMP\_C的值等于3000.

同样可以使用EXIT语句退出REPEAT循环。

循环语句的内部也可以再嵌套循环语句,限于篇幅就不展开描述了。

好了,西门子SCL语言的语句与结构就先介绍到这里。欢迎扫描下方的二维码关注我们的微 信公众号。

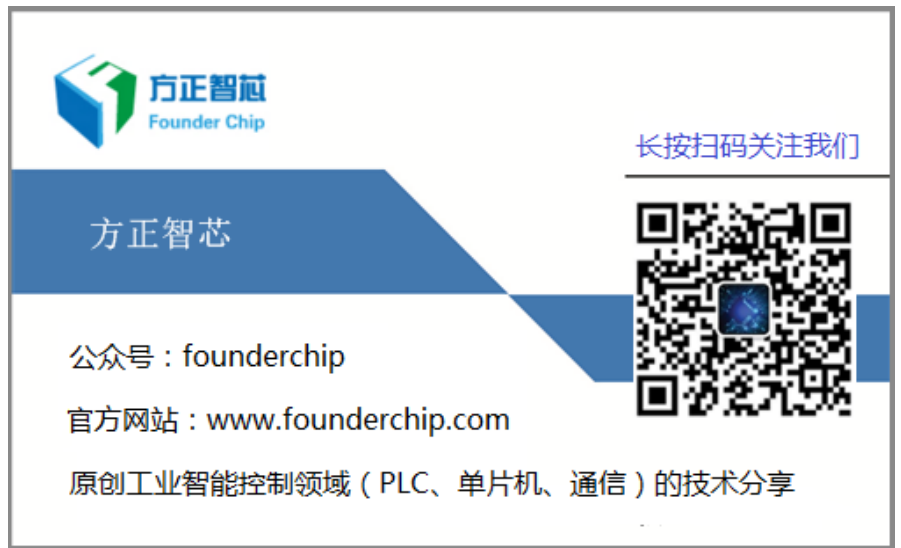